1. ;;;;;;;;;;;;;;;;;;;;;;;;;;;;;;;;;;;;;;;;;;;;;;;;;;;;;;;;;;;;;;;;;;;;;;;;;;;;;;; 2.  $\;$ ;;; 3. ;;; recon.scm: TYPE RECONSTRUCTOR FOR Scheme/R 4.  $\ldots$ 5. ;;; To run this code, first load Scheme+, then this file. 6.  $\ldots$ 7. ;;; Evaluate 8.  $\frac{...}{9}$ <br>9.  $\frac{...}{11}$  $(recon < sexp$  $10.$  ;;; 11. ;;; to type-reconstruct the Scheme/R expression <sexp>  $12.$  ;;;  $13.$  ;;; 14. ;;;---------------------------------------------------------------------------- 15. ;;; Magic for handling unit. This should really be in a separate file, or 16. ;;; be part of Scheme+. 17. (define-structure (unit-obj (print-procedure 1. (lambda (state struct) a. (unparse-string state "#u"))))) 18. ;; THE-UNIT is the unique instance of the UNIT-OBJ structure 19. (define the-unit (make-unit-obj)) 20. (define (unit? obj) (eq? obj the-unit)) 21.  $\ldots$  Changing parser to handle #u 22. (define parse-object/unit 23. (let ((discard-char (access discard-char 1. (->environment (find-package '(runtime parser)))))) 24. (lambda () 25. (discard-char) 26. the-unit)))

27. (parser-table/set-entry! system-global-parser-table

1.  $\sqrt{4}u''''''$   $\sqrt{4}U''$ )

2. parse-object/unit)

28. ;;; Constructors for handling UNIT

29. (define unit->sexp

30. (make-constructor

31. (lambda () #u)

32. (lambda (sexp succ fail)

33. (if (unit? sexp)

a. (succ)

b.  $(fail))))$ 

34. (define a-unit unit->sexp)

35. ;;;----------------------------------------------------------------------------

36. ;;; SYM-SEXP is a synonym for SYMBOL->SEXP (and should replace it in

37. ;;; future versions of Scheme+)

38. (define sym->sexp (make-sexp-constructor 'sym symbol?))

39. ;;;---------------------------------------------------------------------------- 40. ;;; CELLS in Scheme 41. (define cell-tag (list '\*cell\*)) 42. (define (cell val) (list cell-tag val)) 43. (define (cell? x) (and (list? x) (= (length x) 2) (eq? (car x) cell-tag))) 44. (define  $(\uparrow x)$  (if (cell? x) (cadr x) (error " $\uparrow$ : not a cell " x))) 45. (define  $(:= x y)$  (if (cell? x) (begin (set-car! (cdr x) y) #u) i. (error " $\hat{ }$  not a cell " x)))

46. ;;;---------------------------------------------------------------------------- 47. ;;; DATATYPES 48. ;;; Expressions 49. (define-datatype  $exp$  ; E ::= 50. (unit->exp) ; Unit 51. (boolean->exp bool) ; | Bool<br>52. (integer->exp int) : | Int

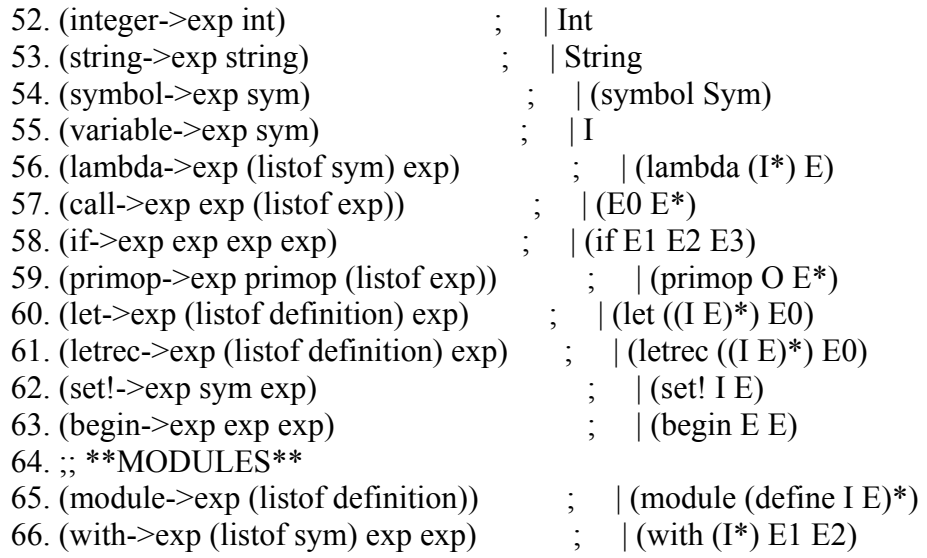

67. ;; \*\*MODULES\*\* 68. ) 69. (define-datatype definition 70. (make-definition sym exp)) 71. (define (definition-name d) 72. (match d 73. ((make-definition name value) name))) 74. (define (definition-value d) 75. (match d 76. ((make-definition name value) value))) 77. ;;; Types 78. (define-datatype type  $;$  (I E) 79. (tvariable->type tvariable) ; type variable 80. (base->type sym) ; (unit, bool, int, string, symbol) 81. (compound->type sym (listof type))  $\qquad$  ; ->, list-of, etc. 82. (unknown->type) ; placeholder for unconstrained tvars 83. ;; \*\*MODULES\*\* 84. (moduleof->type (listof sym) (listof type)) ; (moduleof (val I T)\*) 85. ;; \*\*MODULES\*\* 86. ) 87. (define unit-type (base->type 'unit)) 88. (define boolean-type (base->type 'bool)) 89. (define integer-type (base->type 'int)) 90. (define string-type (base->type 'string)) 91. (define symbol-type (base->type 'sym)) 92. (define same-constructor? eq?) 93. ;; \*\*MODULES\*\* 94. (define (same-field-names? names1 names2) 95. (if (null? names1) 96. (null? names2) 97. (if (null? names2) a. #f b. (and  $(eq?$  (car names1) (car names2)) i.  $(same-field-names? (cdr names1) (cdr names2))))()$ 98. ;; \*\*MODULES\*\* 99. (define (make-arrow-type arg-types body-type)

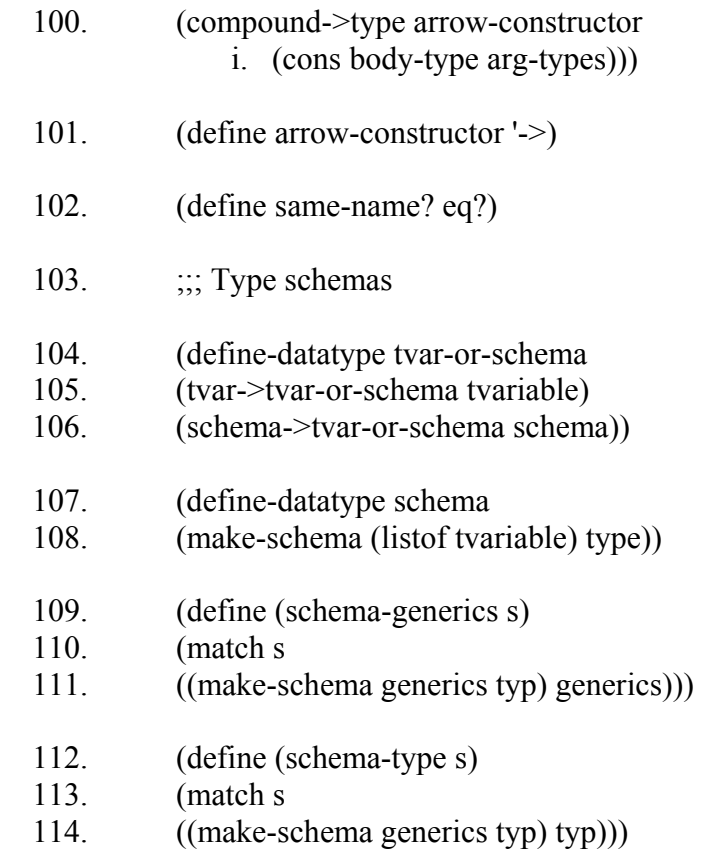

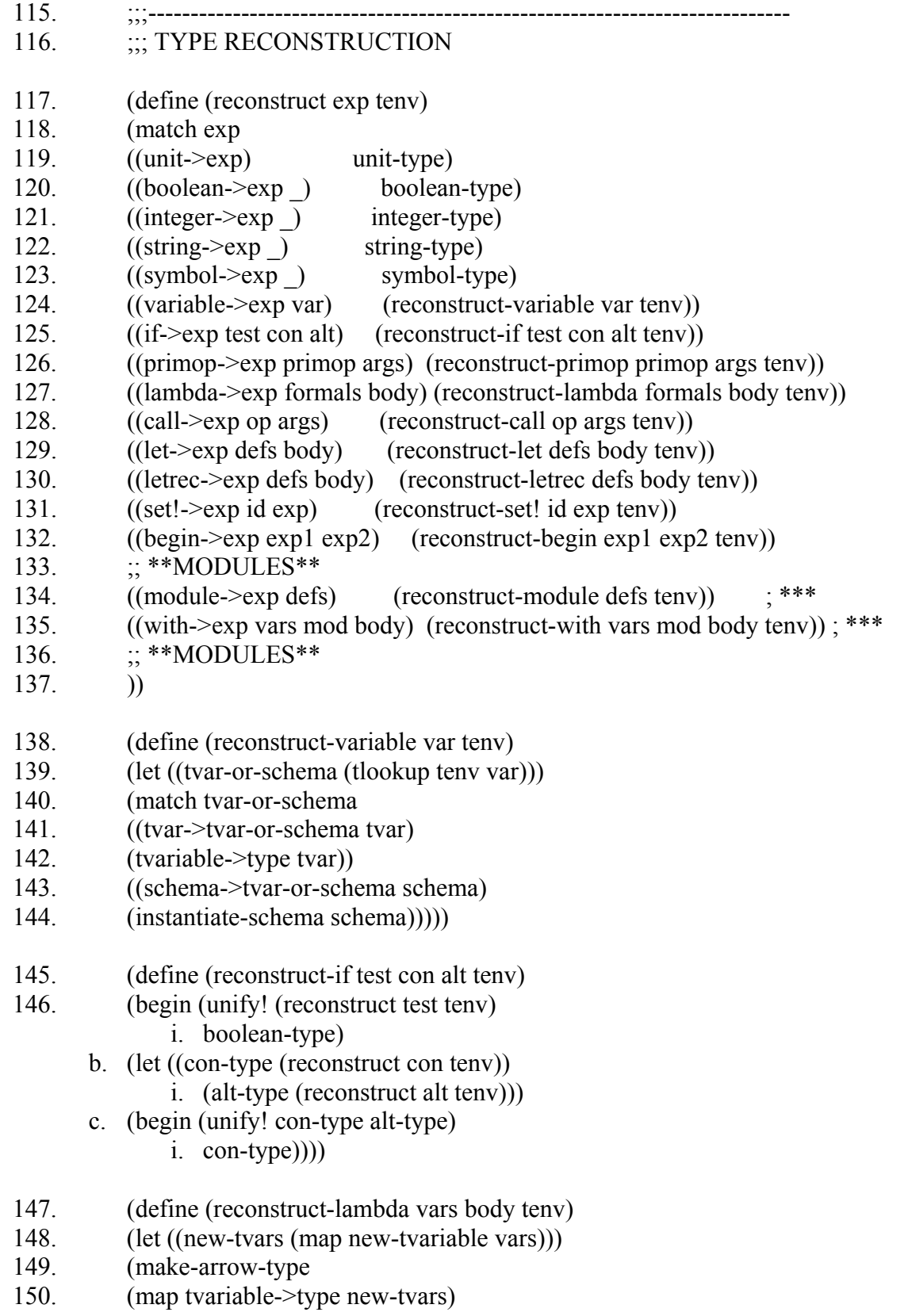

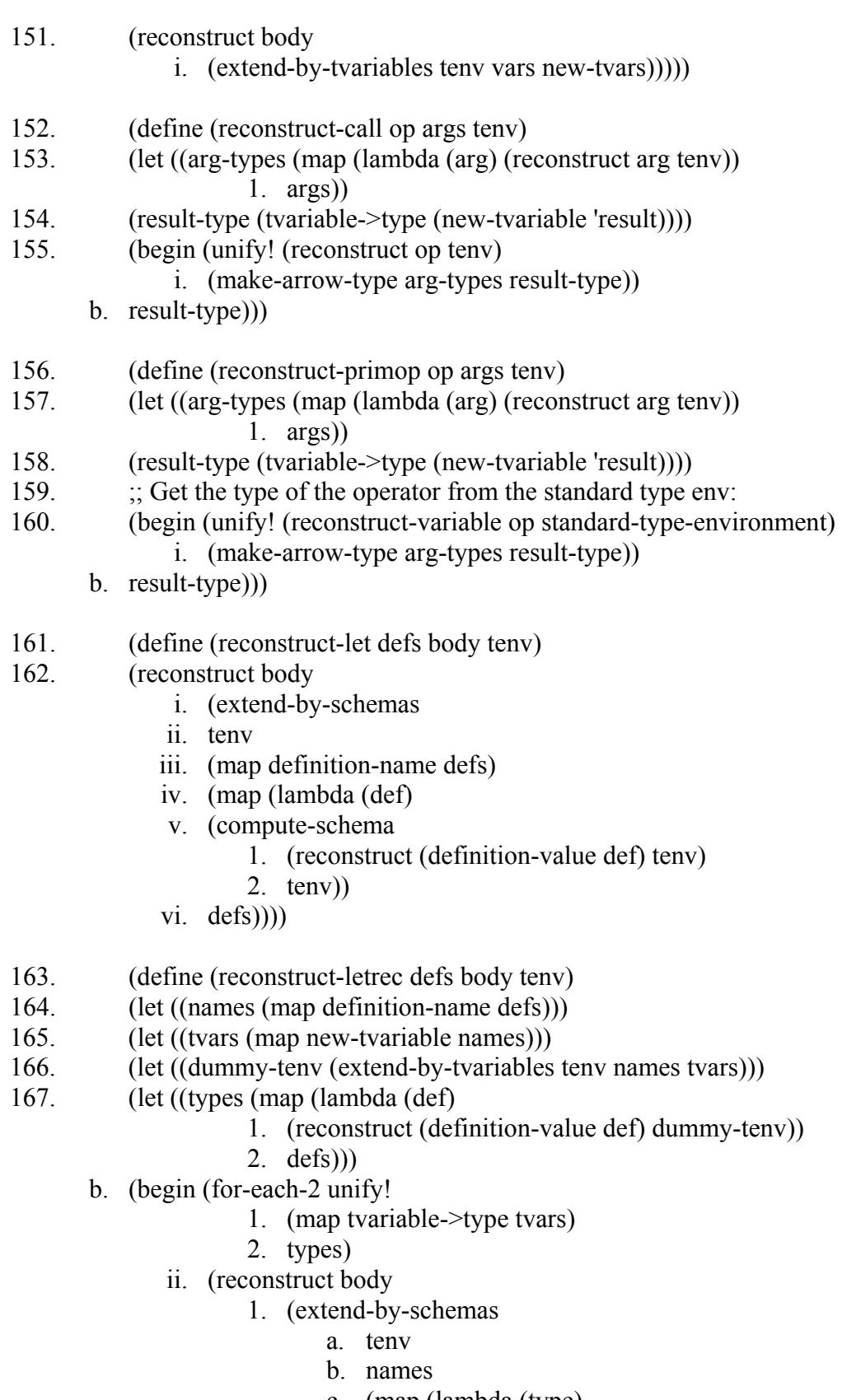

c. (map (lambda (type)

## d. (compute-schema type tenv))

e.  $types))))))))))$ 

- 168. (define (for-each-2 proc lst1 lst2)
- 169. (if (null? lst1)
- 170. #u
- 171. (begin
- 172. (proc (car lst1) (car lst2))
- 173. (for-each-2 proc (cdr lst1)  $(cdr \text{lst2})))$ )
- 174.  $\therefore$  Note: the use of UNIFY!-LIST rather than FOR-EACH-2 fails to
- 175.  $\ldots$  ;;; correctly type (or find a type error in) the following example:
- 176. ;;; (recon '(letrec ((a (lambda () 3))
- 177.  $\qquad \qquad ;\qquad \qquad ;\qquad \qquad (b (if (a) 1 2)))$
- 178. ;;; 4))
- 179. (define (reconstruct-set! id exp tenv)
- 180. (begin (unify! (reconstruct-variable id tenv)
	- i. (reconstruct exp tenv))
	- b. unit-type))
- 181. (define (reconstruct-begin exp1 exp2 tenv)
- 182.  $\therefore$  Be sure to check type-safety of 1st expression:
- 183. (begin (reconstruct exp1 tenv)
	- a. (reconstruct exp2 tenv)))

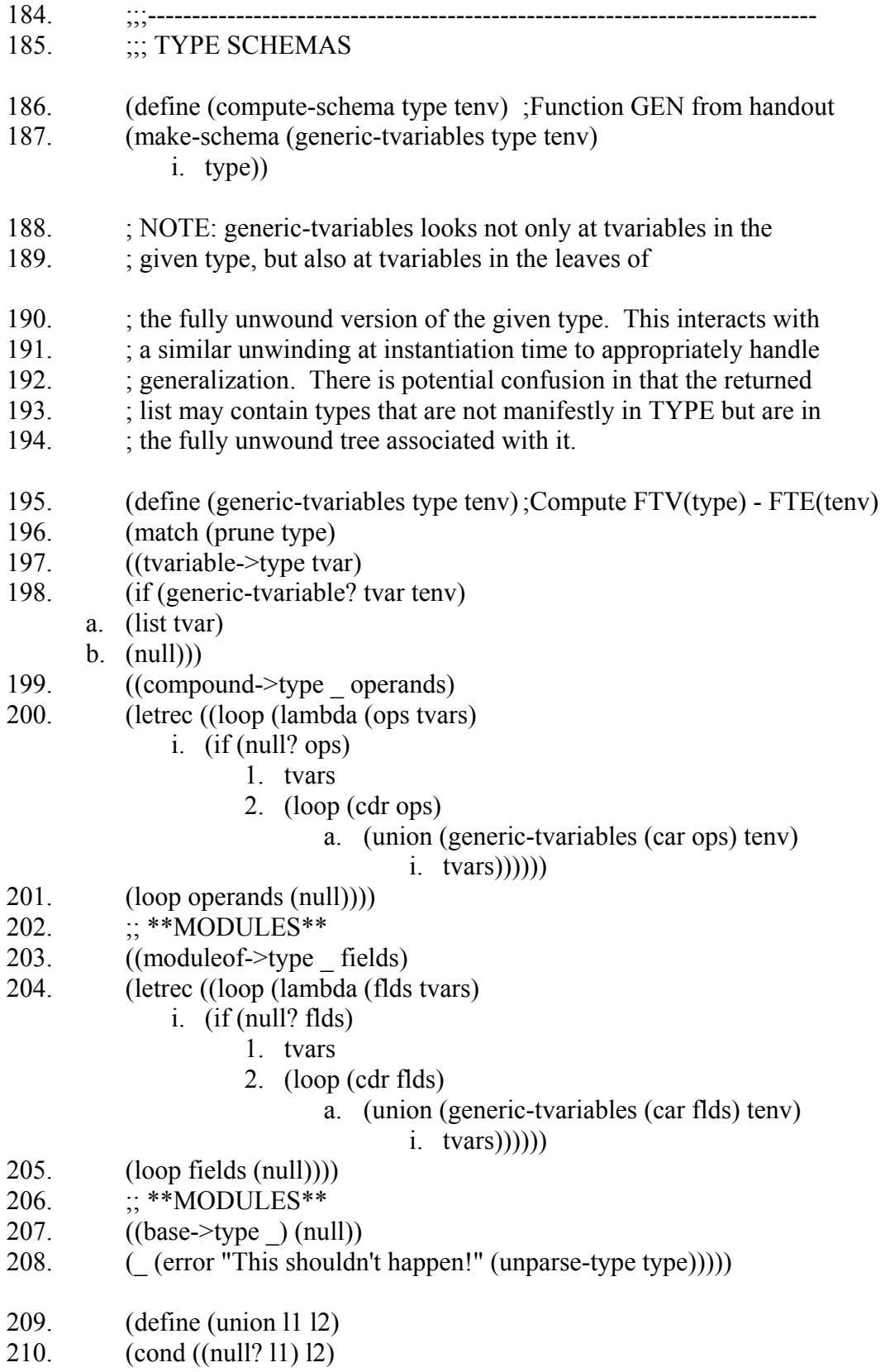

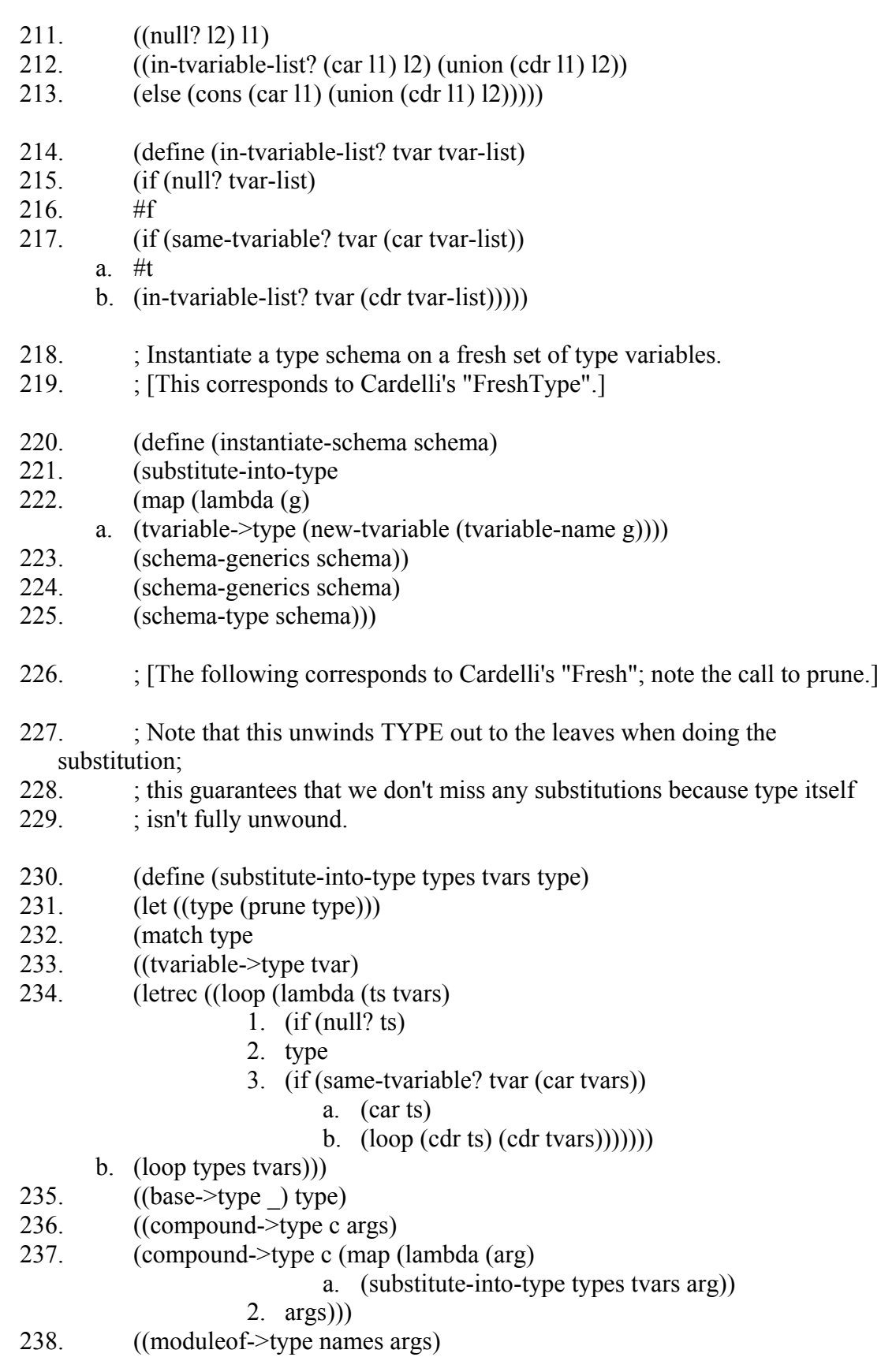

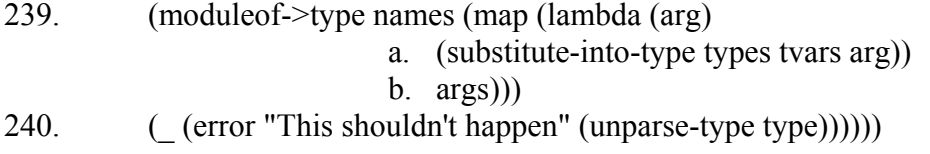

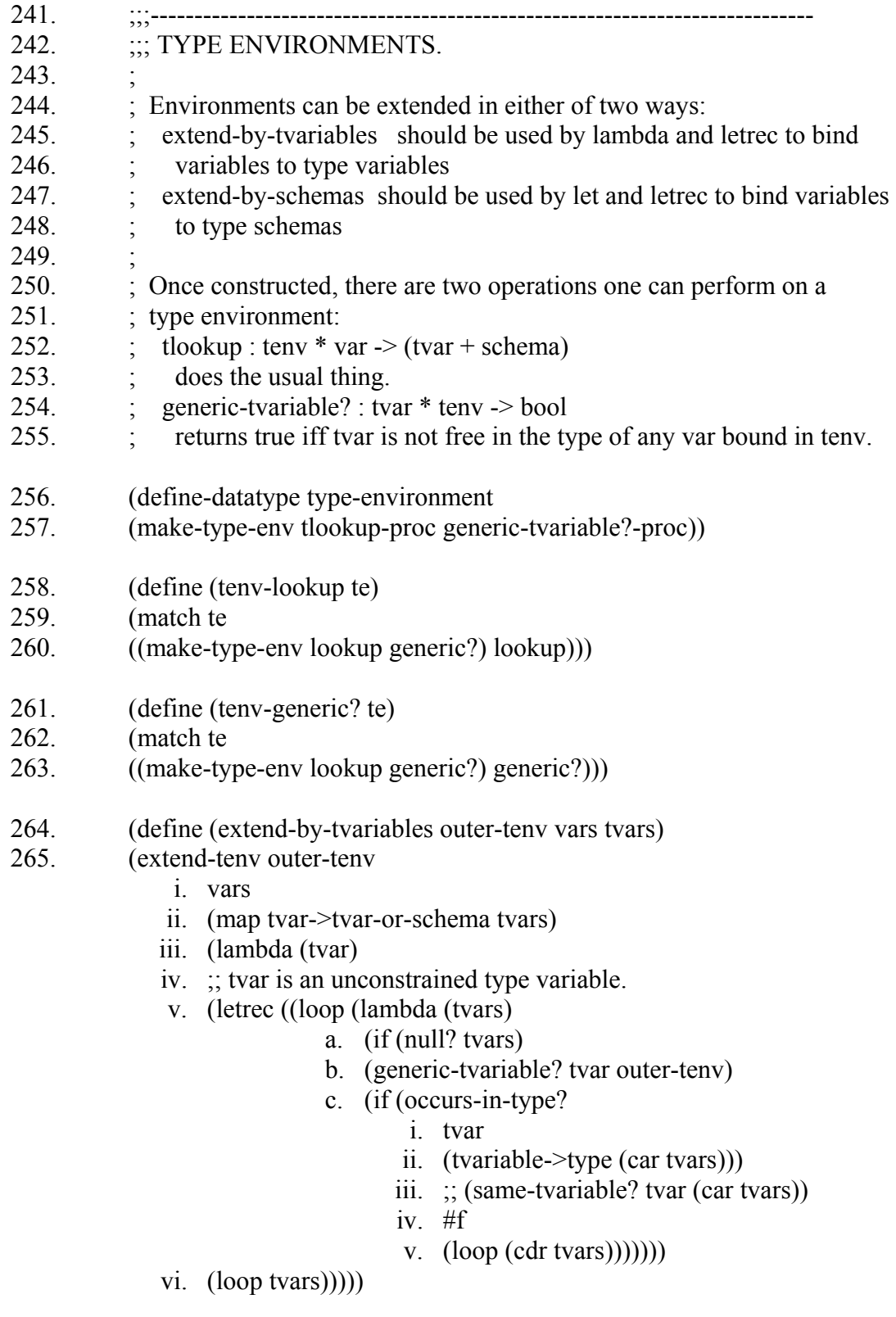

266. (define (extend-by-schemas outer-tenv vars schemas)

- 267. (extend-tenv outer-tenv
	- i. vars
	- ii. (map schema->tvar-or-schema schemas)
	- iii. (lambda (tvar)
	- iv. (generic-tvariable? tvar outer-tenv))))
- 268. ;Students' code should not call this
- 269. (define (extend-tenv outer-tenv vars typas generic-tvariable?-proc)
- 270. (make-type-env
- 271. (lambda (var)
- 272. (letrec ((loop (lambda (vars typas)
	- i. (if (null? vars)
		- 1. (tlookup outer-tenv var)
		- 2. (if (same-variable? var (car vars))
		- 3. (car typas)
		- 4. (loop (cdr vars) (cdr typas)))))))
- 273. (loop vars typas)))
- 274. generic-tvariable?-proc))
- 275. (define empty-type-environment
- 276. (make-type-env
- 277. (lambda (var) (error "Unbound variable: " (sym->sexp var)))
- 278. (lambda (tvar) #t)))
- 279. (define (tlookup tenv var)
- 280. ((tenv-lookup tenv) var))
- 281. (define same-variable? eq?)
- 282. (define (generic-tvariable? tvar tenv)
- 283. ((tenv-generic? tenv) tvar))

284. ; Proving the correctness of this implementation of GENERIC-TVARIABLE?

285. ; is tricky.

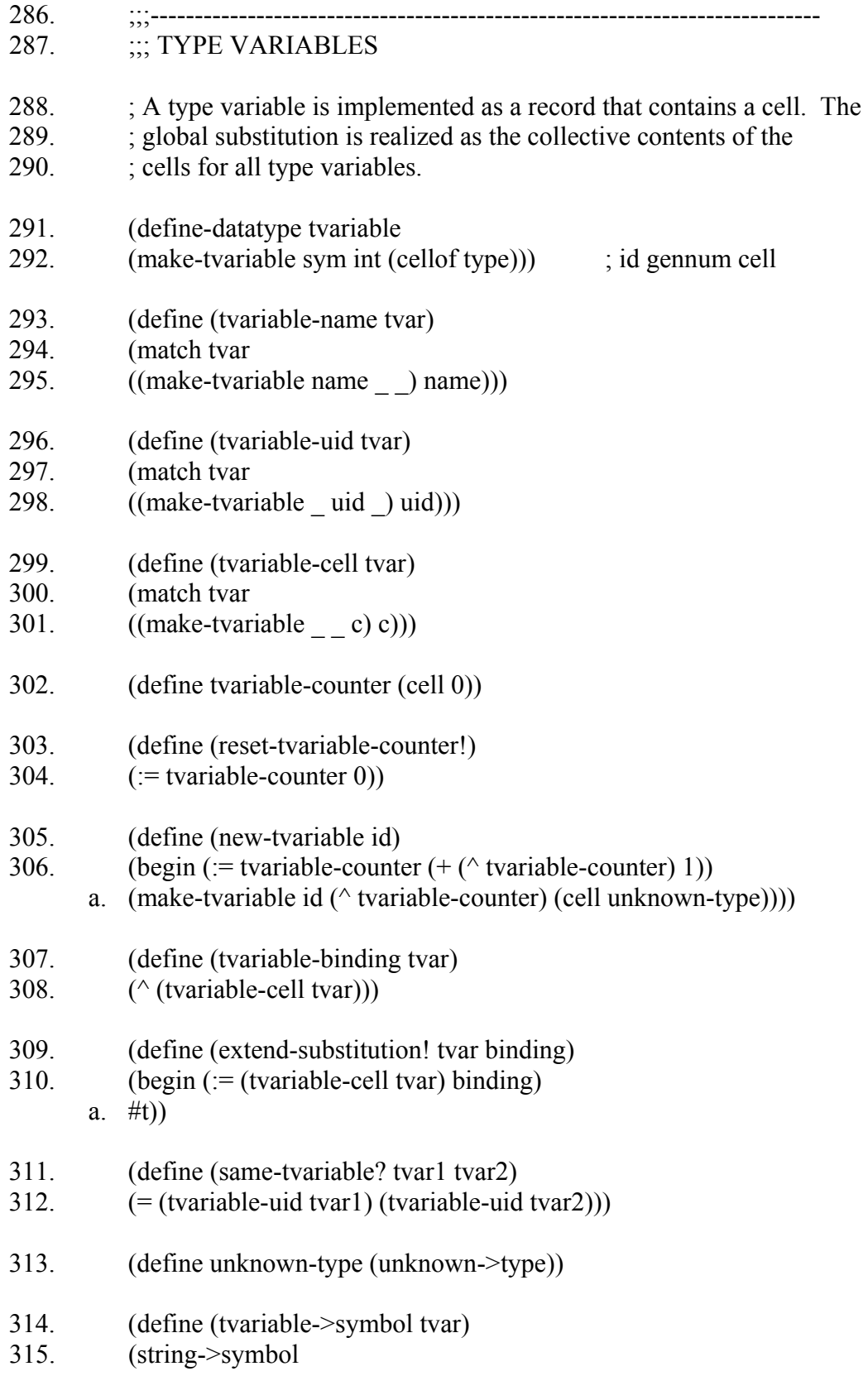

316. (string-append "?" (symbol->string (tvariable-name tvar)) i. "-" (number->string (tvariable-uid tvar)))))

- 317. ;;;---------------------------------------------------------------------------- 318. ;;; UNIFICATION  $319.$ 320. ;;; Has side effects. 321.  $\ldots$  ; Generates an error if there is no unification. 322. (define (unify! type1 type2) 323. (if (unify!-internal type1 type2)  $324.$  #u 325. (error "Type clash: " a. (unparse-type type1) (unparse-type type2)))) 326. (define (unify!-internal type1 type2) 327. (let ((type1 (prune type1)) 328. (type2 (prune type2))) 329.  $\therefore$  Now if a type is a variable, it will be unbound 330. (match type1 331. ((tvariable->type v1) 332. (match type2 a. ((tvariable->type v2) b. (if (same-tvariable? v1 v2) c.  $#t$ d. (extend-substitution! v1 type2))) e. (\_ f. (if (occurs-in-type? v1 type2) g. #f ;Circularity h. (extend-substitution! v1 type2)))))  $333.$  ((base->type c1) 334. (match type2 a. ((tvariable->type v2) b. (extend-substitution! v2 type1)) c.  $((base \rightarrow type c2))$ d. (same-name?  $c1 c2)$ ) e.  $(\#f))$ 335. ((compound->type con1 args1) 336. (match type2 a. ((tvariable->type v2) b. (if (occurs-in-type? v2 type1) c. #f d. (extend-substitution! v2 type1))) e. ((compound->type con2 args2) f. (if (same-constructor? con1 con2) g. (unify!-list args1 args2) h.  $#f$ )
	- i.  $(\# f))$
- 337. ((moduleof->type names1 args1)
- 338. (match type2
	- a. ((tvariable->type v2)
	- b. (if (occurs-in-type? v2 type1)
	- c.  $#f$
	- d. (extend-substitution! v2 type1)))
	- e. ((moduleof->type names2 args2)
	- f. (if (same-field-names? names1 names2)
	- g. (unify!-list args1 args2)
	- h.  $#f$ )
	- i.  $(\#f))))$
- 339. (define (unify!-list types1 types2)
- 340. (if (null? types1)
- 341. (null? types2)
- 342. (if (null? types2)
	- a. #f
	- b. (if (unify!-internal (car types1) (car types2))
	- c. (unify!-list (cdr types1) (cdr types2))
	- d.  $#f)))$
- 343. ; Chase substitutions of tvariables until either a non-tvariable or an
- 344. ; unbound tvariable is found.
- 345. (define (prune type)
- 346. (match type
- 347. ((tvariable->type tvar)
- 348. (match (tvariable-binding tvar)
- 349. ((unknown->type) type)
- 350. (other-type (prune other-type))))
- 351. (\_ type)))
- 352. ; Occurs check: prevent circular substitutions.
- 353. (define (occurs-in-type? tvar type)
- 354. (match (prune type)
- 355. ((tvariable->type tvar2)
- 356. ;; prune has guaranteed that tvar2 is unbound
- 357. (same-tvariable? tvar tvar2))
- 358. ((compound->type c args)
- 359. (letrec ((loop (lambda (args)
	- i. (if (null? args)
		- $1.$  #f
		- 2. (or (occurs-in-type? tvar (car args))
		- 3.  $(logr args))|1|1\rangle$

360. (loop args)))

- 361. ((moduleof->type names args)
- 362. (letrec ((loop (lambda (args)
	- i. (if (null? args)
		- 1. #f
		- 2. (or (occurs-in-type? tvar (car args))
		- 3.  $(logr (cdr args)))))))$
- 363. (loop args)))
- $364.$   $(\pm f))$

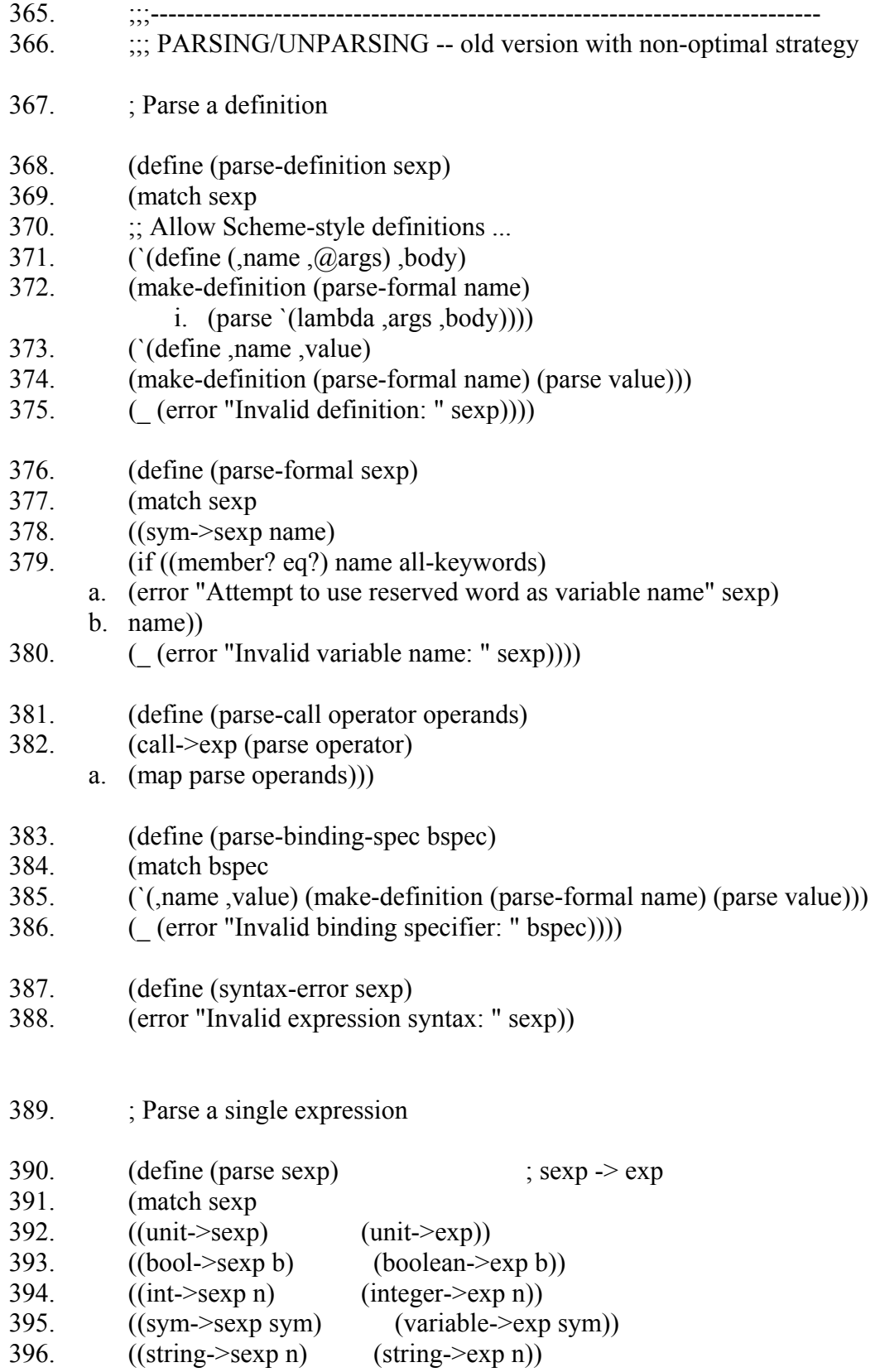

- 397.  $((\text{sym->sexp head}),\varpi)$  ((parser-for-keyword head) sexp))
- 398. ;; Procedure call is the default
- 399. (`(,operator ,@operands) (parse-call operator operands))
- 400. ( (error "Unrecognized expression " sexp))))
- 401. (define-datatype parser-table
- 402. (make-parser-table (listof sym) i.  $(-2 \text{ (sym)} (-2 \text{ (sexp)} \text{ exp})))$
- 403. ; Expressions of the form (reserved-word ...)
- 404. (define keyword-table
- 405. (letrec
- 406. ((keywords (cell (null)))
- 407. (lookup (cell (lambda (head)
	- i. (lambda (sexp)
		- 1. ;; Procedure call is the default
		- 2. (match sexp
		- 3. (`(,operator ,@operands)
		- 4. (parse-call operator operands))
		- 5. (\_ (error "KEYWORD TABLE: This shouldn't happen!" a. ())))))))
- 408. :: DEFINE-KEYWORD is a function that defines a reserved word,
- 409.  $\therefore$  associating it with a function that can parse the named construct.
- 410. (define-keyword
	- a. (lambda (keyword parser)
	- b. (let ((current-lookup (^ lookup)))
	- c. (begin  $(:=$  lookup
		- 1. (lambda (head)
		- 2. (if (eq? head keyword)
		- 3. parser
		- 4. (current-lookup head))))
		- ii.  $:=$  keywords
			- 1. (cons keyword (^ keywords)))
		- iii. keyword)))))
- 411. (begin
- 412.  $\therefore$  List of parsing functions.
- 413. (define-keyword 'quote ; (quote Name)
- 414. (lambda (sexp)
	- a. (match sexp
	- b. (`(quote ,(sym->sexp name))
	- c. (symbol->exp name))
	- d. (  $(syntax-error sexp))))$ )
- 415. (define-keyword 'lambda ; (lambda  $(I^*)$  E)
- 416. (lambda (sexp)
	- a. (match sexp
		- b. (`(lambda (,@formals) ,body)
		- c. (lambda->exp (map parse-formal formals) 1. (parse body)))
		- d. (  $(syntax-error sexp))))$ )
- 417. (define-keyword 'if ; (if E1 E2 E3)
- 418. (lambda (sexp)
	- a. (match sexp
	- b.  $(\hat{f}$  (if ,test ,con ,alt)
	- c. (if->exp (parse test)
		- i. (parse con)
		- ii. (parse alt)))
	- d. (  $(syntax-error sexp))))$ )
- 419. (define-keyword 'primop ; (primop  $O E^*$ )
- 420. (lambda (sexp)
	- a. (match sexp
	- b. (`(primop ,op , $@args)$ )
	- c. ;; Assume valid primop -- type reconstruction will verify
	- d. ;; number of args.
	- e. (primop->exp op (map parse args)))
	- f.  $($  (syntax-error sexp)))))
- 421. (define-keyword 'let ; (let  $((I E)^*) E0$ )
- 422. (lambda (sexp)
	- a. (match sexp
	- b.  $(\text{let } (\text{,@bspecies})$ , body)
	- c. (let->exp
	- d. (map parse-binding-spec bspecs)
	- e. (parse body)))
	- f.  $($  (syntax-error sexp)))))
- 423. (define-keyword 'letrec ; (letrec  $((I E)^*) E0$ )
- 424. (lambda (sexp)
	- a. (match sexp
	- b.  $(\text{e}(\text{degree}), \text{body})$
	- c. (letrec->exp
	- d. (map parse-binding-spec bspecs)
	- e. (parse body)))
	- f.  $($  (syntax-error sexp)))))
- 425. (define-keyword 'set! ; (set! I E)
- 426. (lambda (sexp)
	- a. (match sexp
	- b.  $(\text{SET!}, \text{(sym->sexp id)}, \text{sexp})$
	- c. (set!->exp id (parse sexp)))
	- d.  $($  (syntax-error sexp)))))
- 427. (define-keyword 'begin  $\qquad$ ; (begin E1 E2) + sugars
	-

- 428. (lambda (sexp)
	- a. (match sexp
	- b.  $(\angle \text{BEGIN}) (\text{unit} > \text{exp}))$
	- c. (`(BEGIN ,sexp) (parse sexp))
	- d. (`(BEGIN ,sexp1 ,sexp2) (begin->exp (parse sexp1) (parse sexp2)))
	- e. (`(BEGIN ,sexp1 ,sexp2 ,@rest)
	- f. (begin->exp (parse sexp1) (parse `(BEGIN ,sexp2 , $@$ rest))))
	- g.  $($  (syntax-error sexp)))))

## 429. ;; Sugar

- 430.  $\therefore$  (and) =  $\Rightarrow$  #t
- 431. ;; (and E)  $\implies$  E
- 432.  $\therefore$  (and E0 E+) = > (if E0 (and E+) #f)
- $433.$
- 434. (define-keyword 'and
- 435. (lambda (sexp)
	- a. (match sexp
	- b.  $(\text{and}, \text{@exp-list})$
	- c. (parse (letrec ((recur (lambda (exps)

a. (match exps

i.  $(\text{null})$   $\qquad$   $\forall$  #t)

- ii.  $(\text{C}(exp)$  exp)
- iii. ((cons first rest)
- iv.  $\left($ if ,first ,(recur rest) #f))))))

ii. (recur exp-list))))

d.  $($  (syntax-error sexp)))))

436.  $\therefore$  (or) =  $\Rightarrow$  #f

- 437. ;; (or E)  $\implies$  E
- 438. ;; (or E0 E+) = > (if E0 #t (or E+))
- 439.
- 440. (define-keyword 'or
- 441. (lambda (sexp)
	- a. (match sexp
		- b.  $(\text{or } \mathcal{A})$  ( $\text{exp-list}$ )
		- c. (parse (letrec ((recur (lambda (exps)

a. (match exps

i. 
$$
((null)
$$
 \*#f)

- ii.  $(\text{C}(exp))$  exp)
- iii. ((cons first rest)
- iv.  $\left($ if ,first #t ,(recur rest)))))))
- ii. (recur exp-list))))
- d.  $($  (syntax-error sexp)))))
- 442.  $\therefore$  (cond (E E)\* (else E))
- 443. (define-keyword 'cond
- 444. (lambda (sexp)
	- a. (match sexp
	- b. (`(cond) (syntax-error sexp))
	- c. (`(cond (else ,default))
	- d. (parse default))
	- e. (`(cond (,predicate ,consequent) ,@clauses)
	- f. (parse `(if ,predicate
		- 1. ,consequent
		- 2.  $(cond, (Qclauses)))$
	- g. )))
- 445.  $;$   $;$   $(list E*)$
- $446.$
- 447. (define-keyword 'list
- 448. (lambda (sexp)
	- a. (match sexp
	- b.  $(\text{list}, \textcircled{a} \text{exp-list})$
	- c. (parse (letrec ((recur (lambda (exps)
		- a. (match exps
			- i.  $((null) (null))$
			- ii. ((cons first rest)
			- iii.  $\text{'(cons}, \text{first}, (\text{recur rest})))$
		- ii. (recur exp-list))))
	- d. (  $(syntax-error sexp))))$ )
- 449. ;; Module stuff
- 450. (define-keyword 'module ; (module (define I E)\*)
- 451. (lambda (sexp)
	- a. (match sexp
	- b. (`(module ,@fspecs)
	- c. (module->exp
	- d. (map parse-definition fspecs)))
	- e. (  $(syntax-error sexp))))$ )
- 452. (define-keyword 'with; (with  $(I^*)$  E1 E2)
- 453. (lambda (sexp)
	- a. (match sexp
	- b.  $(\hat{C}(\text{with } (\hat{a})\text{formals})$ , mod, body)
	- c. (with->exp (map parse-formal formals)
		- 1. (parse mod)
		- 2. (parse body)))
	- d. (\_ (syntax-error sexp)))))
- 454.  $\therefore$  Now return the whole parser table
- 455. (make-parser-table (^ keywords) 1.  $(^{\wedge}$  lookup))
- $456.$  )))
- 457. (define parser-for-keyword
- 458. (match keyword-table
- 459. ((make-parser-table keywords parser-lookup) parser-lookup)))
- 460. (define all-keywords
- 461. (match keyword-table
- 462. ((make-parser-table keywords parser-lookup) keywords)))

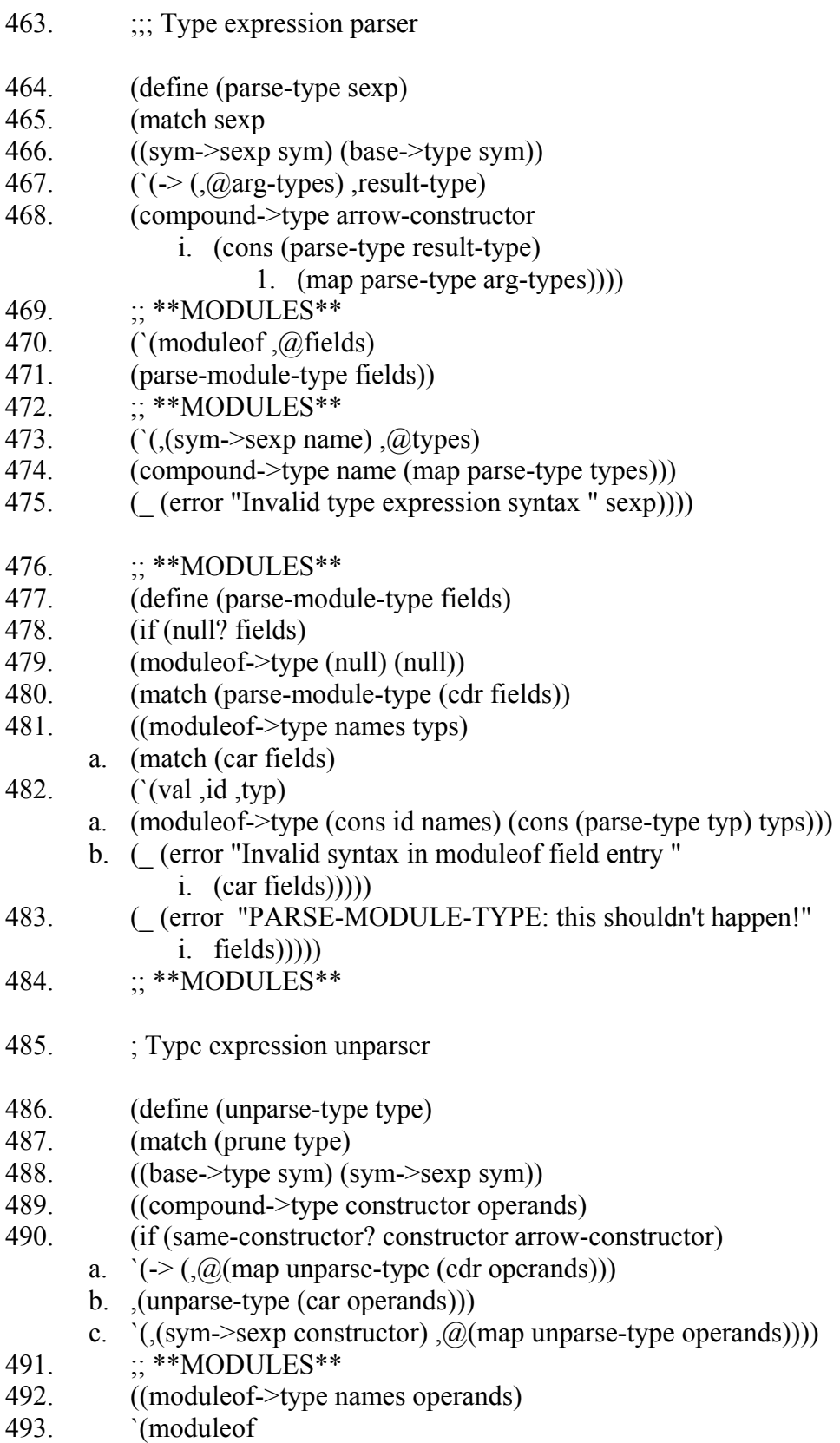

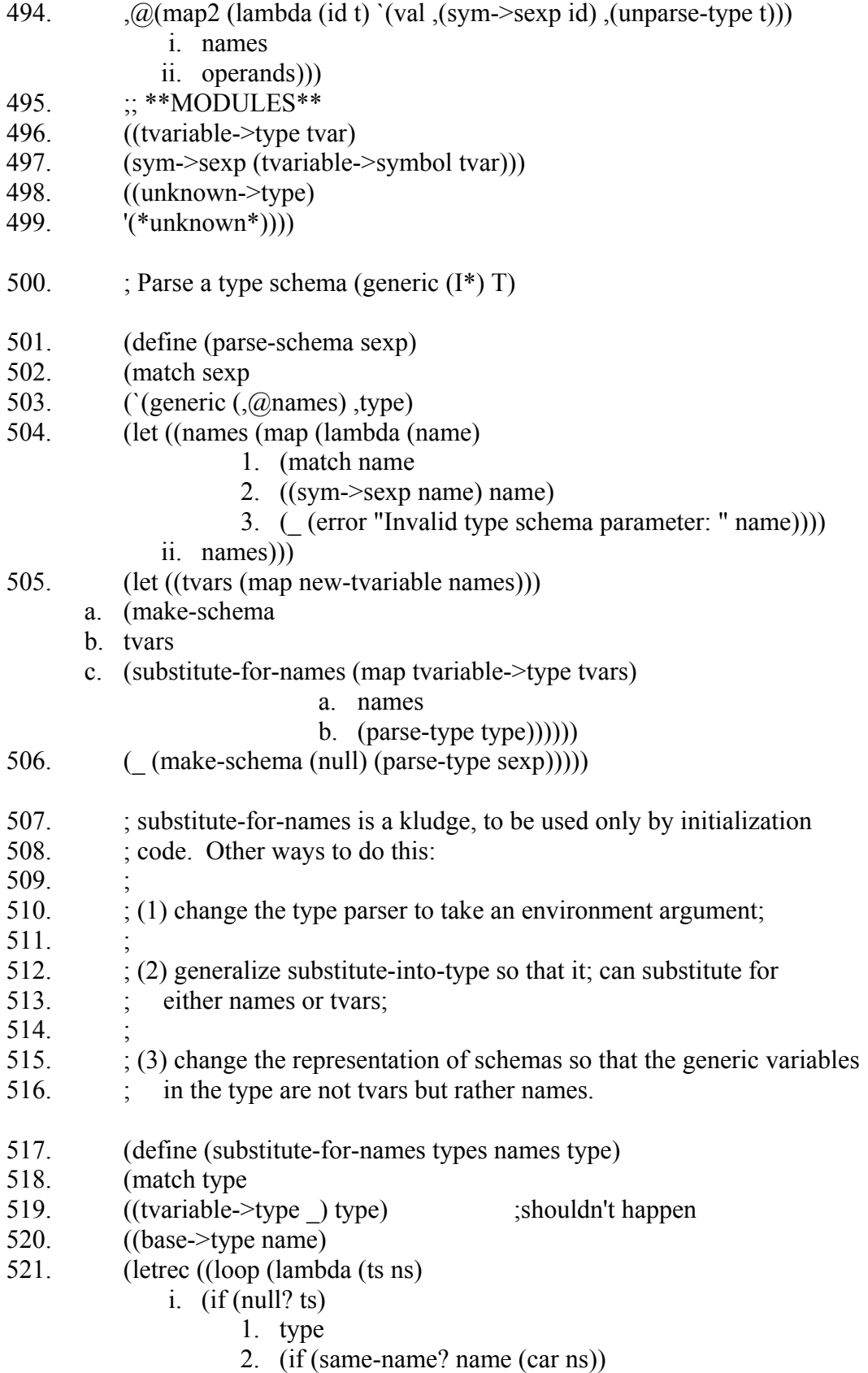

- 3. (car ts)
- 4. (loop (cdr ts)  $(cdr \text{ ns})$ )))))))
- 522. (loop types names)))
- 523. ((compound->type c args)
- 524. (compound->type c (map (lambda (arg)
	- 1. (substitute-for-names types names arg))
	- 2. args)))
- 525. ;; \*\*MODULES\*\*
- 526. ((moduleof->type fieldnames args)
- 527. (moduleof->type fieldnames (map (lambda (arg)
	- i. (substitute-for-names types names arg))

$$
b. \quad \arg(s)))
$$

- 528. ;; \*\*MODULES\*\*
- 529. ( (error "SUBSTITUTE-FOR-NAMES: This shouldn't happen! "

a. (unparse-type type)))))

- 530. (define (unparse-schema s)
- 531. (match s
- 532. ((make-schema tvars type)
- 533.  $(generic \, (0.000 \, \text{exp} \, \cdot \text{exp} \, \cdot \text{exp$ 
	- i. ,(unparse-type type)))))

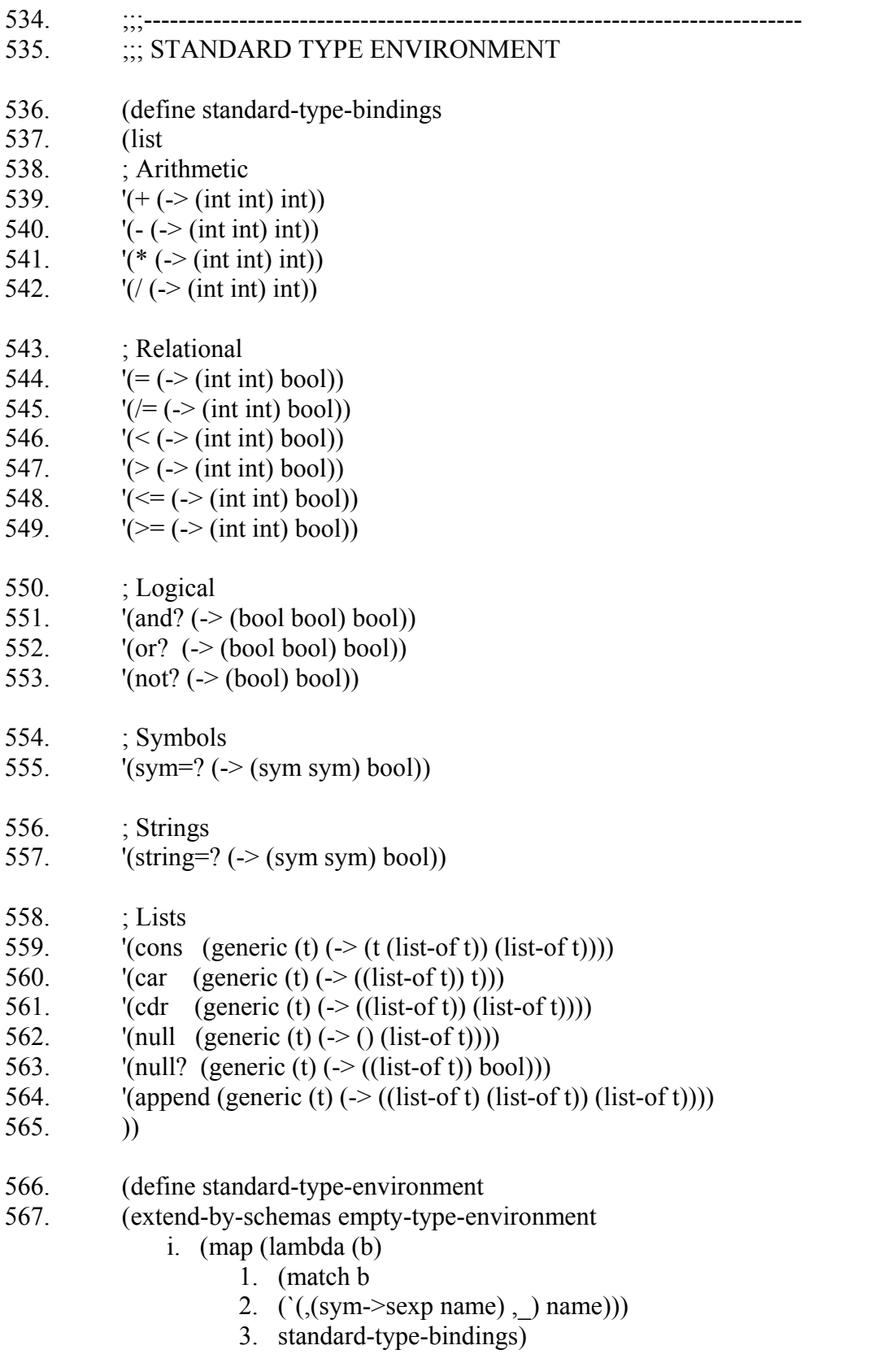

- ii. (map (lambda (b)
	- 1. (match b
	- 2. (`(,\_ ,schema) (parse-schema schema))))
	- 3. standard-type-bindings)))
- 568. ;;;----------------------------------------------------------------------------
- 569. ;;; UTILITIES
- 570. (define (member? pred)
- 571. (lambda (elt lst)
- 572. (letrec ((loop (lambda (lst)
	- i. (if (null? lst)
		- 1. #f
		- 2. (if (pred elt (car lst))
		- 3.  $#t$
		- 4.  $(logr (cdr 1st))))))$
- 573. (loop lst))))
- 574. (define (map2 proc lst1 lst2)
- 575. (if (or (null? lst1) (null? lst2))
- 576. (null)
- 577. (cons (proc (car lst1) (car lst2))
	- a.  $(\text{map2 proc} (\text{cdr} \text{lst1}) (\text{cdr} \text{lst2})))$
- 578. ;;;----------------------------------------------------------------------------
- 579. ;;; TOP-LEVEL
- 580. (define (recon sexp)
- 581. (begin (reset-tvariable-counter!)
	- a. (unparse-type (reconstruct (parse sexp)
		- a. standard-type-environment))))